# **git stash**

Andreas Fetzer 15.02.2012

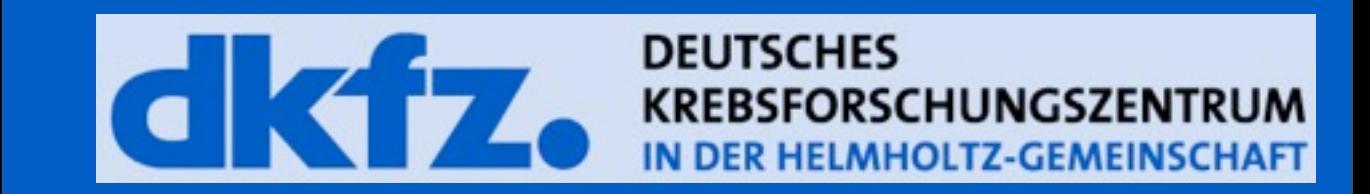

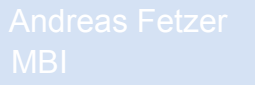

MBI Purpose

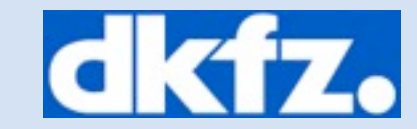

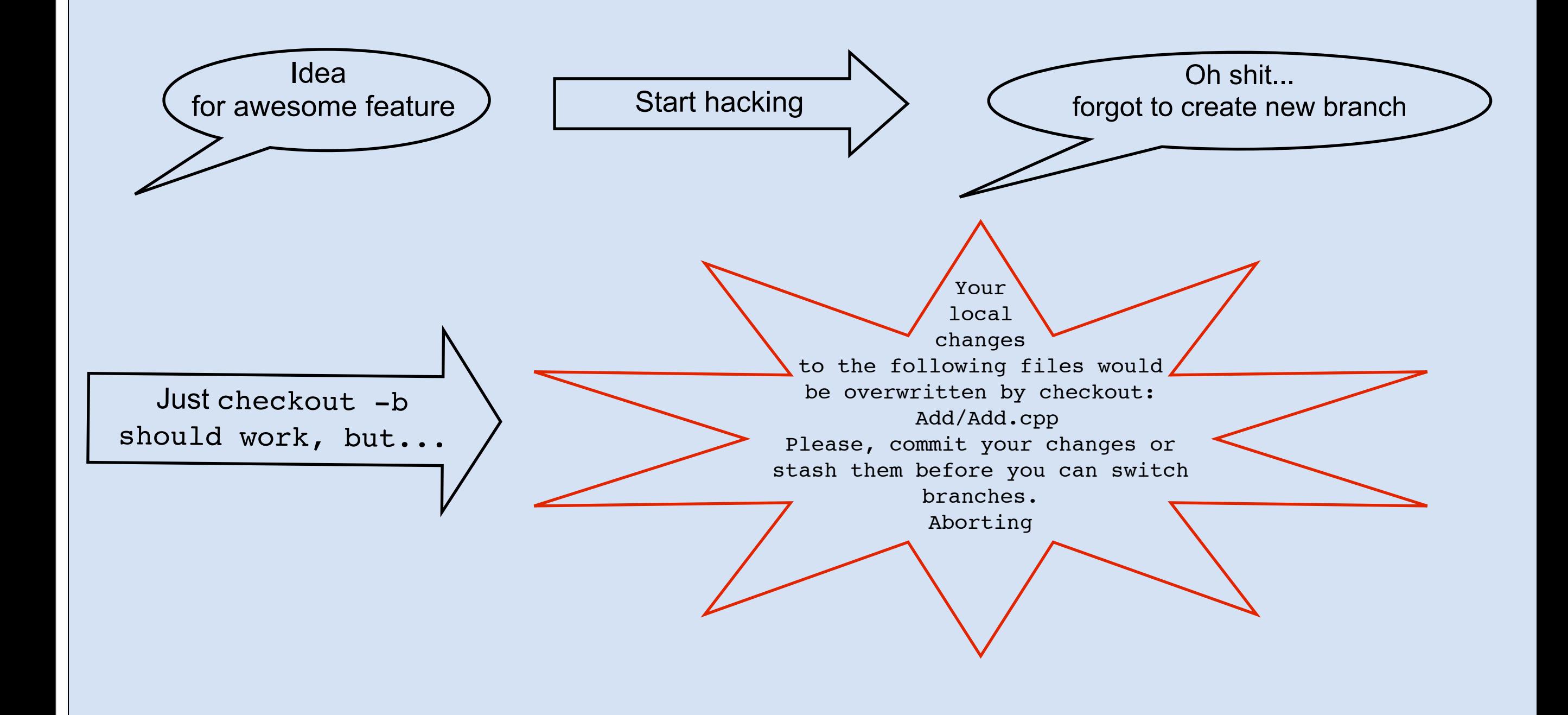

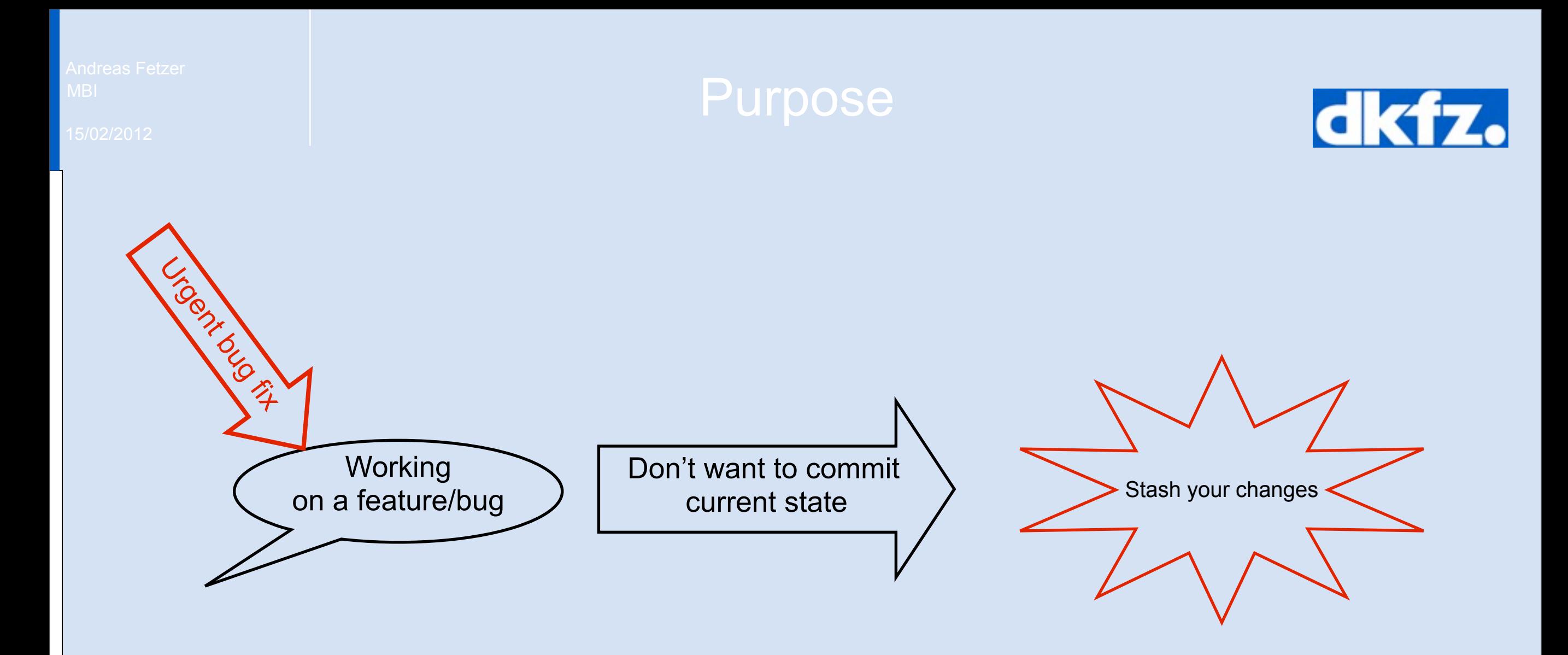

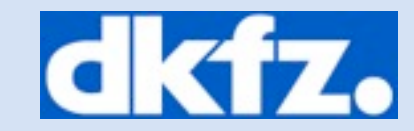

```
• git stash:
```
• saves local modifications to new stash and runs git reset --hard

### • git stash save [options] message

- is called by git stash
- saves modification with specific message
- option -p allows to interactively select hunks
- option --keep-index ignores all changes that are already added to the index

### **• git stash message doesn't work!!**

# What is in the stash?

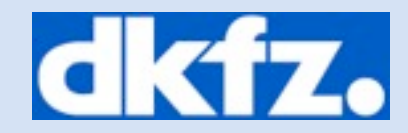

- git stash list [option]
	- Prints the list of all stashes you currently have:

stash@{0}: WIP on Demo: 604fbc6 Merge branch 'Format-Outputs'

- git show [option] [stash]
	- Shows the changes recorded in a specific stash
	- Option -p shows diff in patch style

# Applying a stash

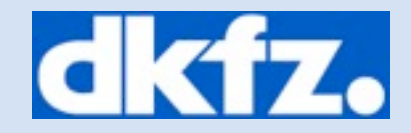

- git stash pop [stash]
	- Removes a single stashed state from the list and applies it on top of the working tree
- git stash apply [stash]
	- Applies but not removes a specific stash
- git stash branch [branchname] [stash]
	- Creates and checks out a new branch, starting from the commit the at which [stash] was originally created and applies the stash

## Delete existing stashes

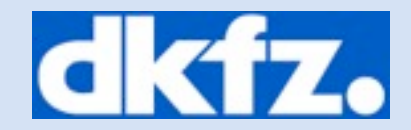

### • git stash clear

- Removes all stashed changes
- git stash drop [stash]
	- Removes a single stashed state from the list

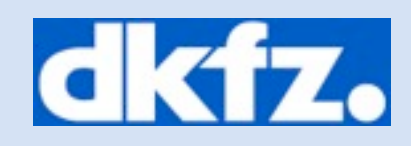

### End